# **como cadastrar no sportingbet**

- 1. como cadastrar no sportingbet
- 2. como cadastrar no sportingbet :jogar caça niquel era do gelo gratis
- 3. como cadastrar no sportingbet :roleta brasileira blazer

### **como cadastrar no sportingbet**

#### Resumo:

**como cadastrar no sportingbet : Faça parte da jornada vitoriosa em mka.arq.br! Registre-se hoje e ganhe um bônus especial para impulsionar sua sorte!** 

#### contente:

em como cadastrar no sportingbet 2024. Bovada Freerollspara jogadores ativos, Lucky Block 40+ Live Dealer

ke Jogos; Todos os jogos TopPoking Casino Para Jogadores Casuais e SportsBetting1.ag o com recurso semR\$ 0,01 mínimo por aposta a

Michigan. Onde é o poker legal nos EUA?

e você pode jogar online! Pokenews

Baixar Sportingbet APK: Guia Completo

No mundo das apostas esportivas, ter acesso fácil e rápido a uma plataforma confiável é fundamental. Para isso, o Sportingbet oferece a todos os seus usuários um aplicativo para Android que facilita as apostas e torna a experiência ainda melhor.

O que é o Sportingbet APK?

O Sportingbet APK é o aplicativo do Sportingbet disponível para dispositivos móveis com sistema Android. Com ele, é possível fazer apostas esportivas, fazer depósitos e saques, acompanhar o resultado de jogos, fazer várias apostas em como cadastrar no sportingbet diferentes partidas ao mesmo tempo, e muito mais.

Download e Instalação do Sportingbet APK

Para baixar e instalar o Sportingbet APK, basta seguir os seguintes passos:

Acesse o site da plataforma;

Clique em como cadastrar no sportingbet "Baixe o App para Android";

Agora, é necessário configurar o dispositivo para permitir a instalação de aplicativos fora da Google Play Store. Para isso, acesse "Configurações" no seu celular, depois, clique em como cadastrar no sportingbet "Segurança" ou "Privacidade" e, por fim, ative a opção "Fontes desconhecidas";

Após essas configurações, basta clicar no arquivo APK baixado anteriormente e seguir as instruções restantes;

Agora, é só abrir o aplicativo e entrar com como cadastrar no sportingbet conta Sportingbet ou fazer um novo cadastro, se ainda não tiver uma.

Como Utilizar o Sportingbet APK

Após realizar o download e a instalação, usar o aplicativo é bastante simples. É possível utilizar todas as funções da plataforma de maneira intuitiva e rápida.

Função

Descrição

Apostas esportivas

Faça apostas em como cadastrar no sportingbet diversos esportes e partidas.

Depósitos e saques

Realize operações financeiras de forma fácil e segura.

Resultados ao vivo

Acompanhe os resultados das partidas em como cadastrar no sportingbet tempo real.

Multi-apostas

Coloque apostas em como cadastrar no sportingbet várias partidas ao mesmo tempo. Conclusão

Baixar e instalar o Sportingbet APK é uma excelente opção para todos os entusiastas de apostas esportivas que desejam ter uma experiência mais completa e prática. Com essa ferramenta, é possível aproveitar ao máximo todos os recursos oferecidos pelo Sportingbet, sem se preocupar em como cadastrar no sportingbet ter que acessar o site através de navegadores, o que acaba sendo mais demorado e menos prático.

Perguntas Frequentes

Como fazer login na Sportingbet?

Acesse a Sportingbet pelo computador ou pelo celular;

Clique em como cadastrar no sportingbet "Entrar";

Insira seu Sportingbet cadastro e senha;

Clique em como cadastrar no sportingbet "Entrar em como cadastrar no sportingbet minha conta".

# **como cadastrar no sportingbet :jogar caça niquel era do gelo gratis**

1. O texto se refere à possibilidade de fazer apostas sobre as eleições nos EUA em como cadastrar no sportingbet 2024 no site Sportingbet. Aposta em como cadastrar no sportingbet Eleições significa tentar prever o resultado de uma eleição em como cadastrar no sportingbet diferentes áreas, como política, esportes ou entretenimento. No caso específico dos EUA em como cadastrar no sportingbet 2024, os usuários podem apostar no próximo vice-presidente dos EUA. O Sportingbet é um site confiável e experiente em como cadastrar no sportingbet apostas online, com ênfase na cobertura das eleições norte-americanas em como cadastrar no sportingbet 2024.

2. Neste artigo, resumo e comento sobre como apostar nas eleições de 2024 no site Sportingbet. Depois de se registrar, os usuários podem navegar até a opção "Política" e selecionar "Eleições Nos EUA em como cadastrar no sportingbet 2024" para escolher e informar seus candidatos preferidos e o valor da aposta. O site oferece também opções diversas de depósito e saque e é seguro para as operações, incluindo criptomoedas como Bitcoin. O histórico de apostas dos usuários pode ser acessado facilmente no site. Caso haja dúvidas adicionais, o suporte ao cliente do site está disponível 24/7 através de e-mail e chat ao vivo. Em resumo, apostar nas eleições de 2024 nos Estados Unidos pode ser emocionante e lucrativo com o Sportingbet. 3. Observação adicional: é importante ressaltar que o jogo de apostas pode ser uma atividade entretenida, mas os leitores devem manter o seu autocontrole para não se envolverem em como cadastrar no sportingbet jogo compulsivo. Gerencie seu dinheiro cuidadosamente ao fazer apostas. Nem sempre é garantido que o jogador saia como vencedor e é possível que você perca seu dinheiro às vezes. As informações contidas neste artigo são meramente informativas e destinam-se a apenas lembrar aos leitores suas experiências anteriores com apostas. Consulte os regulamentos e leis locais sobre apostas antes de fazer qualquer envolvimento financeiro. Leia sempre os termos e condições de promoções e ofertas especiais para garantir que você entenda o que está participando antes de participar da atividade de apostas. anhará o jogo/jogo. Com uma aposta mo Moneyline você está escolhendo o vencedor

vo, e o valor que você ganha é baseado nas Odds determinadas pelo sportsbook. Nota: Ao sar o formato de odd american ordd, os retornos são baseados em como cadastrar no sportingbet uma unidade de

tas padrão deR\$100. O que é uma apostas motherline? são apostas em como cadastrar no sportingbet qual equipe ou

## **como cadastrar no sportingbet :roleta brasileira blazer**

# **Editor's Note:**

Esta serie de viajes está patrocinada, o fue patrocinada, por el país que destaca. Retiene el control editorial total 4 sobre el tema, la presentación y la frecuencia de los artículos y videos dentro del patrocinio, en cumplimiento de nuestra 4 política.

# **Costa turquesa de Turquía: Un paraíso para los navegantes**

La costa sur del Egeo de Turquía está bordeada por montañas, con 4 resorts bulliciosos y muelles tranquilos en pequeños pueblos pesqueros, playas respaldadas por pinos, bahías transparentes salpicadas con ruinas antiguas. Con 4 los vientos de verano meltemi llenando las velas, es una de las mejores regiones del mundo para unas vacaciones en 4 el mar. Puedes pasar tus días explorando lugares de natación aislados, disfrutando de almuerzos largos en terrazas cubiertas de vid 4 lamiendo aguas claras y tus noches atracando bajo las estrellas en ensenadas mágicas, muchas de las cuales solo son accesibles 4 en barco.

### **Empezando en Yalkavak**

Empieza tu viaje en el cada vez más elegante pueblo pesquero de Yalkavak en la punta noroeste 4 de la península de Bodrum (y su marina ultra moderna). Desde allí, navega hacia el sur hasta Gümülük.

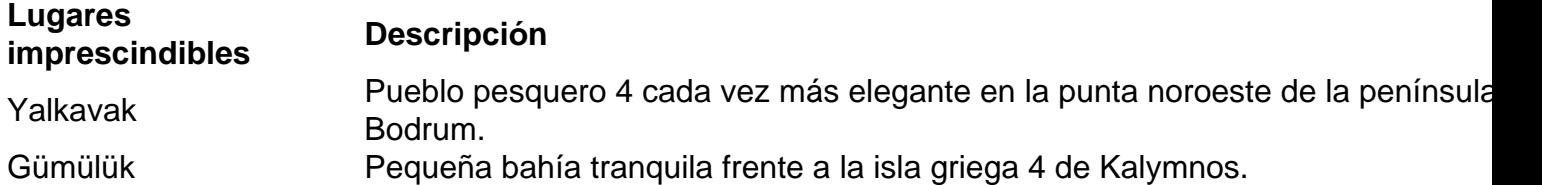

### **Descubre la bahía de Gökova**

Navegando más al sur, entrarás en la bahía de Gökova, que se asemeja a la 4 boca abierta de un cocodrilo, con la península de Datça como la mandíbula inferior y la isla griega de Kos 4 a punto de ser engullida.

#### **Lugares imprescindibles Descripción**

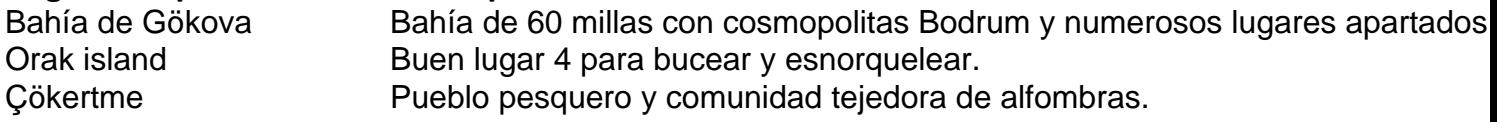

#### **Más allá de la bahía de Gökova**

Continuando más al este en 4 la bahía, encontrarás Akbük Limani, una bahía tranquila y serena con una playa de guijarros y agua turquesa. Es el 4 lugar perfecto para un baño matutino aromatizado con pino, seguido de un desayuno en tierra con café turco espeso o 4 té turco servido en tazas en forma de tulipán.

#### **Lugares imprescindibles Descripción**

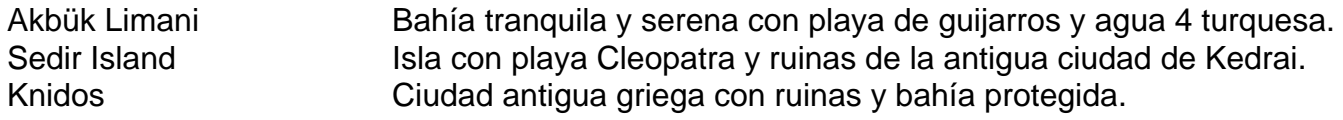

### **El 4 golfo de Hisarönü**

Al sur del golfo de Gökova, el golfo de Hisarönü es un paisaje atemporal de promontorios rocosos, colinas, 4 calas y ruinas descascarilladas, acompañadas de cabras salvajes y los olores de tomillo, romero, salvia y pino.

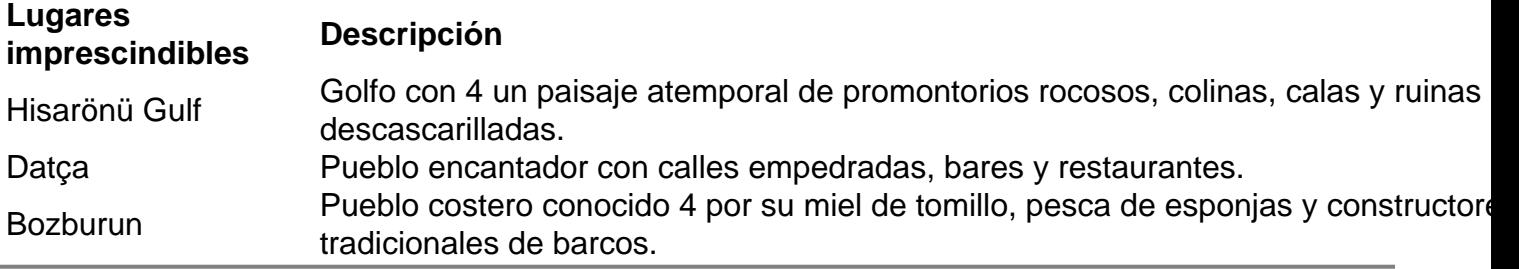

Author: mka.arq.br

Subject: como cadastrar no sportingbet

Keywords: como cadastrar no sportingbet

Update: 2024/8/8 22:50:47